Presents:

iPlatform
--- a tool for all ---

Fall 2023

## **Webinar Logistics & Intro**

- 1. Thank you to the NH ED.
- 2. Everyone will be muted.
- 3. Please ask questions! Enter them into the **Q&A** section of your zoom screen.
- 4. We will send an email, tomorrow, with a link to PD certificate, video of this webinar, PowerPoint, other documents.
- 5. There will be a brief survey at the end of this webinar. Your feedback is appreciated!

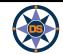

# Agenda

**iPlatform Overview** 

iReport and iExplore

**iAchieve** 

**Scenarios** 

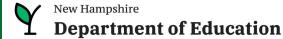

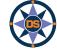

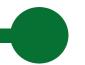

## **iPlatform Overview**

## **All NH Schools**

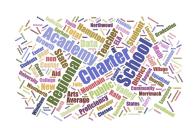

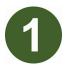

2

3

Data is collected through the year.

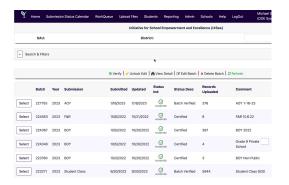

<u>Learn more about</u> <u>collections.</u> Students are assessed each year.

| 1 Department of Education  New Hampshire Statewide Assessment System  2022-2023 Schedule |                                            |                                      |                                    |  |  |  |
|------------------------------------------------------------------------------------------|--------------------------------------------|--------------------------------------|------------------------------------|--|--|--|
|                                                                                          | Genera                                     | l Assessment                         |                                    |  |  |  |
| Assessment                                                                               | Grade Level                                | Content Area                         | Testing Window                     |  |  |  |
| Interim and Modular Benchmarks                                                           |                                            |                                      |                                    |  |  |  |
| New Hampshire Statewide Assessment<br>System (NH SAS) Interim & Benchmarks               | 3-8                                        | English Language<br>Arts (ELA), Math | September 20, 2022 – June 16, 2023 |  |  |  |
|                                                                                          | 5, 8 & 11                                  | Science                              | September 20, 2022 – June 16, 2023 |  |  |  |
| Summative                                                                                |                                            |                                      |                                    |  |  |  |
| New Hampshire Statewide Assessment<br>System (NH SAS)                                    | 3-8                                        | ELA, Math                            | March 7, 2023 – June 16, 2023      |  |  |  |
| NH SAS                                                                                   | 5, 8 and 11                                | Science                              | March 7, 2023 – June 16, 2023      |  |  |  |
| Digital SAT School Day with Essay                                                        | 11                                         | ELA, Math                            | Testing Window                     |  |  |  |
| Digital SAT School Day with Essay                                                        | Primary Testing Window:<br>5 testing dates |                                      | March 22-24 & March 28-29, 2023    |  |  |  |
| Digital SAT School Day with Essay                                                        | Accommodated Window:                       |                                      | March 22-April 4, 2023             |  |  |  |
| Digital SAT School Day with Essay                                                        | Makeup Testing Window:<br>5 testing dates  |                                      | April 12-14 & April 18-19, 2023    |  |  |  |

<u>Learn more about the</u> assessment process.

The data is analyzed to identify school performance.

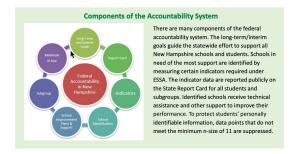

<u>Learn more about the</u> <u>accountability system.</u>

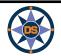

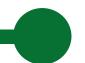

## **iPlatform Overview**

Note that superintendents are given access to the student level accountability data. If your role cannot view this student level data, work with your superintendent.

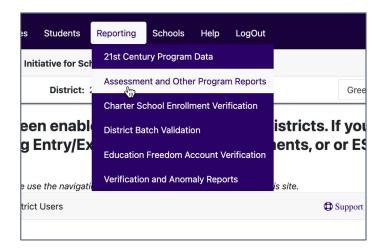

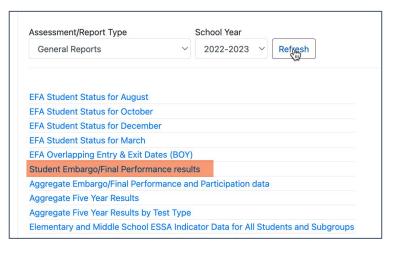

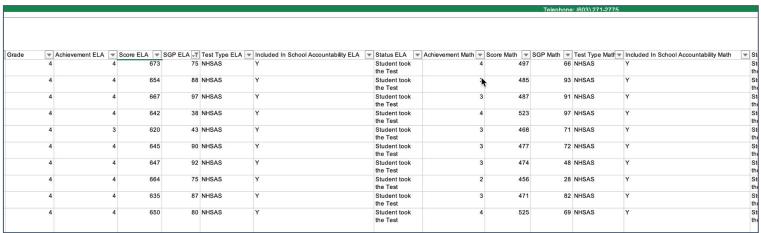

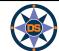

## **iPlatform Overview**

## **Components of iPlatform:**

#### **iReport**

Growth...... ELA and Math

College & Career... Graduation Rate and Readiness Indicators (HS and District only)

ESSA...... Federal Accountability

IDEA...... Special Education Indicator (District only)

#### **iExplore**

Explore......
 Explore an indicator across all schools or district
 Compare all indicators across two schools or districts

Discover...... Discover the relationship between two indicators

• Search...... Search for schools or districts that meet indicator criteria

Download.......
 Download longitudinal indicator values for all schools or districts

Definitions............. Understand the indicators in iExplore and iReport

#### **iAchieve**

Participation....... Understand participation of students

Growth...... Look at Growth

• Achievement...... Review change in Achievement

ESSA...... Consider ESSA Indicators at different levels

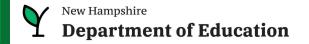

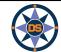

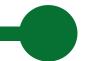

## **Accessing iPlatform**

**Google:** iPlatform

https://www.education.nh.gov/who-we-are/division-of-educator-and-analytic-resources/iplatform

#### iPlatform 9.75

Welcome to the New Hampshire Department of Education's iPlatform 9.75 for education data stories from

schools/districts. The concept behind this portal is to enhance transparency and stimulate community conversations with parents, districts, legislators, and others about the state of their local school systems. We all have a stake in the success of our K-12 education system and we all share the common aspiration of well-educated students. As article 83 of the New Hampshire Constitution states, "Knowledge and learning, generally diffused through a community, being essential to the preservation of a free government; and spreading the opportunities and advantages of education through the various parts of the country, being highly conducive to promote this end."

While we all share the same goal of creating bright futures for Granite State students, how that is accomplished may vary. We fiercely believe in local control of education; each community shapes unique student educational experiences. No one data point is adequate to tell the story of an educational

This portal includes a broad – and expanding – range of information to create the opportunity for community conversations. It is comprised of four areas designed to help you get the information you need. To help you navigate through the iPlatform tools please refer to our iPlatform training and Resources area where you will find iPlatform training materials and upcoming webinars.

#### iPlatform Training and Resources

For best viewing purposes, access the following links in Chrome, Safari, or Edge.

If you are unable to find the information you are looking for in iPlatform, please complete the Data Request Form

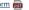

#### iAchieve - NEW 2023 Data!

An online dashboard that includes Assessment Participation, Proficiency and Growth, Achievement Levels, and ESSA Indicators, designed to help educators make data-driven decisions and improve student outcomes. The Assessment Participation section displays participation rates and identifies areas of concern. Proficiency and Growth tracks student performance over time to identify areas for additional support. Achievement Levels shows the percentage of students meeting expectations, while ESSA Indicators provide a holistic view of student progress in relation to ESSA requirements.

#### **iGrant**

An interactive ESSER dashboard that highlights various data such as allocations, spending information, and paid reimbursements by school districts. This dashboard also showcases the top activities where districts are spending their ESSER funds. The data within this dashboard is pulled directly from the NHED grants management system (GMS), and updates weekly. iGrant is a great resource to provide a snapshot of the actual ESSER spending for each school. More information, definitions, and resources can be found within the dashboard.

#### iReport - NEW 2023 Data!

Includes static information about individual schools and school districts that comprises the accountability data elements included in the New Hampshire federal accountability plan under the Every Student Succeeds Act. This is a great source to get a quick snapshot of a particular school or district.

#### iExplore - NEW 2023 Data!

Includes more dynamic information about individual schools and comparative tools between schools, districts, and state level information. More advanced comparisons are made between data with drill down capability. At this point, iExplore is driven by 15 identified data elements. This list will continue to grow as the NH DOE adds additional exploration metrics, helping communities explore and engage in discussions about education in their communities, iExplore is a great source for more in-depth analysis of what's going on in a school, district, or across the state.

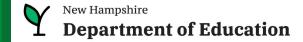

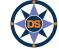

# Agenda

**iPlatform Overview** 

iReport and iExplore

**iAchieve** 

**Scenarios** 

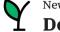

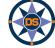

## iPlatform 9.75

Welcome to the New Hampshire Department of Education's iPlatform 9.75 for education data stories from

schools/districts. The concept behind this portal is to enhance transparency and stimulate community conversations with parents, districts, legislators, and others about the state of their local school systems. We all have a stake in the success of our K-12 education system and we all share the common aspiration of well-educated students. As article 83 of the New Hampshire Constitution states, "Knowledge and learning, generally diffused through a community, being essential to the preservation of a free government; and spreading the opportunities and advantages of education through the various parts of the country, being highly conducive to promote this end."

While we all share the same goal of creating bright futures for Granite State students, how that is accomplished may vary. We fiercely believe in local control of education; each community shapes unique student educational experiences. No one data point is adequate to tell the story of an educational experience.

This portal includes a broad – and expanding – range of information to create the opportunity for community conversations. It is comprised of four areas designed to help you get the information you need. To help you navigate through the iPlatform tools please refer to our iPlatform training and Resources area where you will find iPlatform training materials and upcoming webinars.

#### iPlatform Training and Resources

For best viewing purposes, access the following links in Chrome, Safari, or Edge.

If you are unable to find the information you are looking for in iPlatform, please complete the Data Request Form

#### iAchieve - NEW 2023 Data!

dashboard that includes Assessment Participation, Proficiency and Growth, Achievement Levels, and ESSA Indicators, designed to help educ s make data-driven decisions and improve student outcomes. The Assessment Participation section displays participation rates and identifies areas concern. Proficiency and Growth tracks student performance over time to identify areas for additional support. Achievement Levels shows the ge of students meeting expectations, while ESSA Indicators provide a holistic view of student progress in relation to ESSA requirements. perce

#### iGr

An in ctive ESSER dashboard that highlights various data such as allocations, spending information, and paid reimbursements by school districts. This board also showcases the top activities where districts are spending their ESSER funds. The data within this dashboard is pulled directly from the N prants management system (GMS), and updates weekly. iGrant is a great resource to provide a snapshot of the actual ESSER spending for ol. More information, definitions, and resources can be found within the dashboard.

#### iReport - NEW 2023 Data!

Includes static information about individual schools and school districts that comprises the accountability data elements included in the New Hampshire federal accountability plan under the Every Student Succeeds Act. This is a great source to get a quick snapshot of a particular school or district.

#### iExplore - NEW 2023 Data!

Includes more dynamic information about individual schools and comparative tools between schools, districts, and state level information. More advanced comparisons are made between data with drill down capability. At this point, iExplore is driven by 15 identified data elements. This list will continue to grow as the NH DOE adds additional exploration metrics, helping communities explore and engage in discussions about education in their communities. iExplore is a great source for more in-depth analysis of what's going on in a school, district, or across the state.

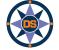

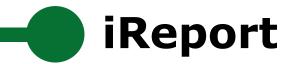

# SCHOOL AND DISTRICT REPORT CARD

Welcome to the School and District Report Card homepage. Users can explore many performance measures and outcomes for our schools and districts. It is our belief that learning does not happen in isolation and providing multiple measures is key to understanding the many stories told by our students, schools and communities. We believe that each and every school and district is unique and contributes to the success of our students.

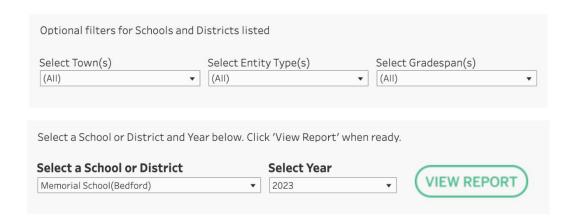

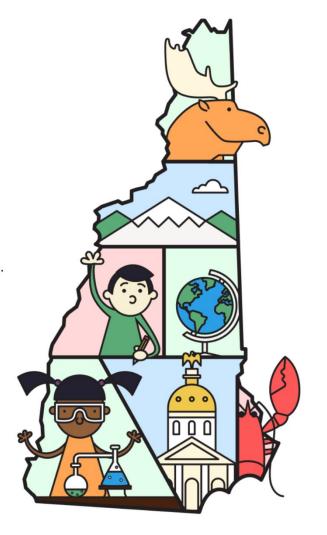

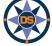

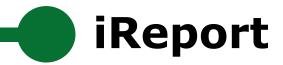

## **Navigating iReport**

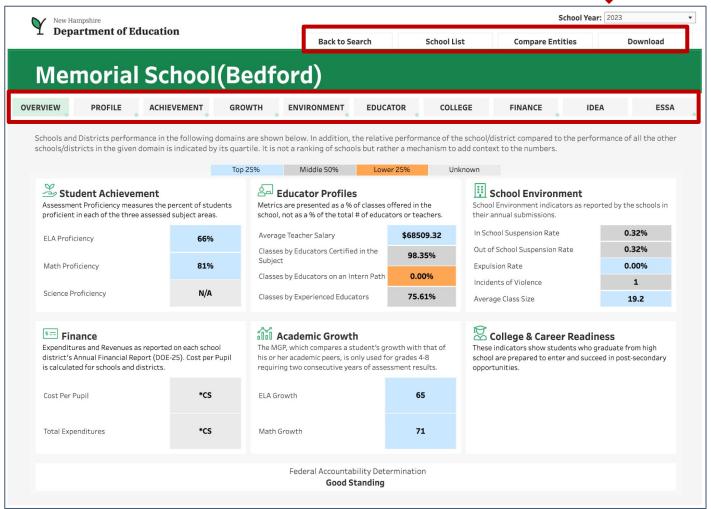

Note: Throughout the system we suppress small counts to protect student identification

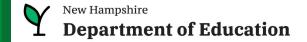

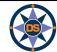

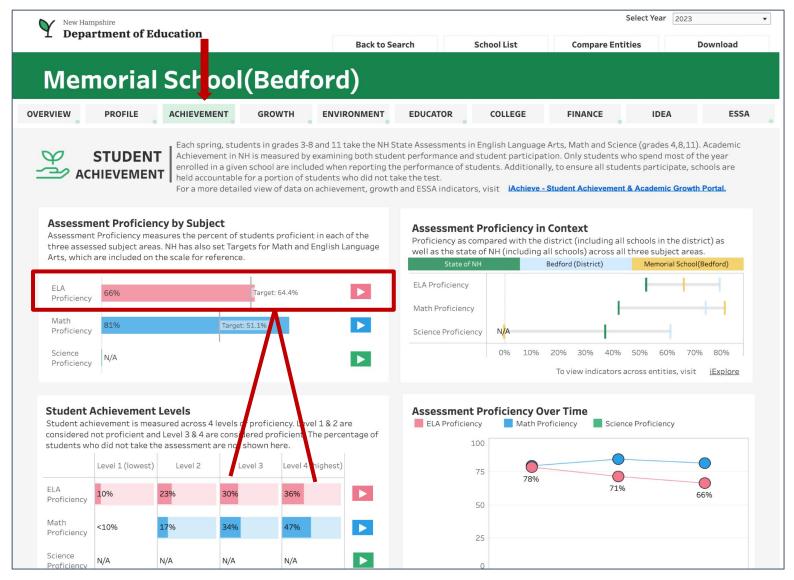

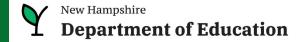

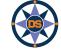

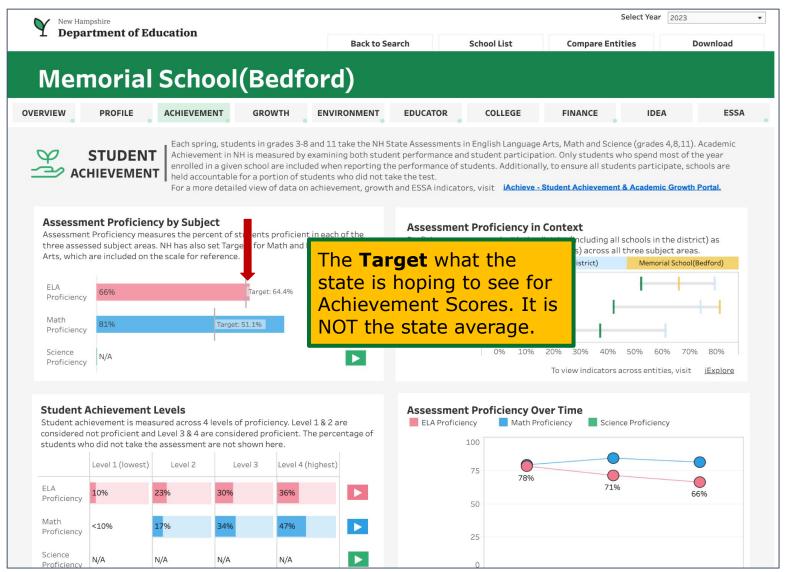

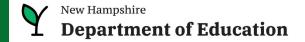

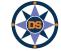

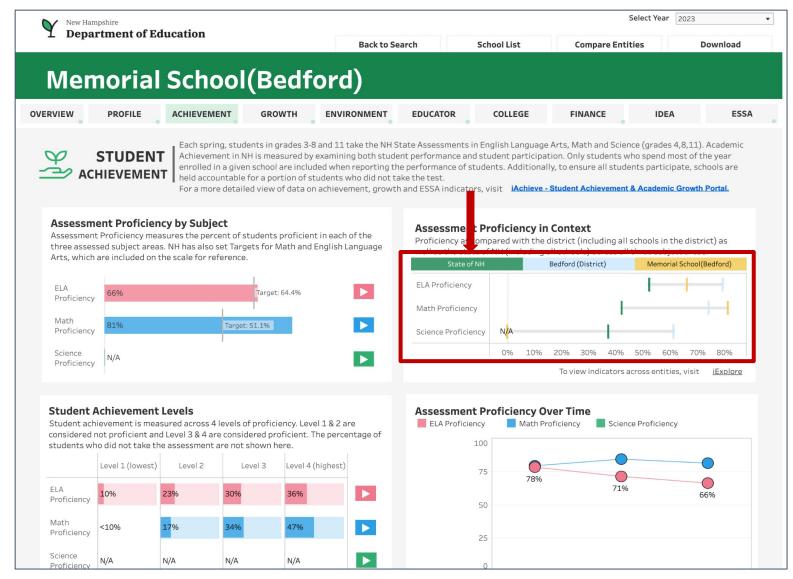

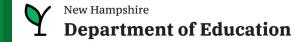

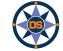

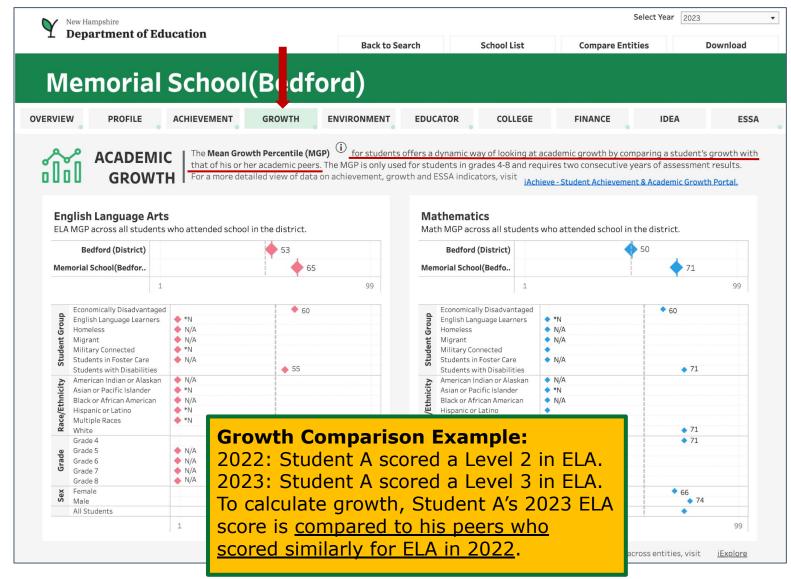

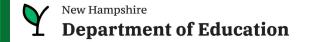

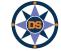

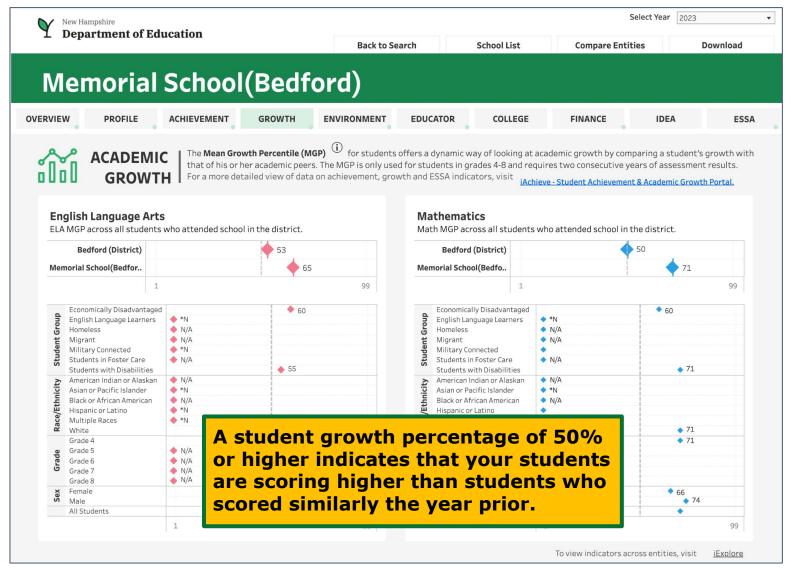

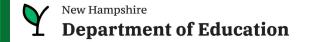

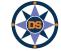

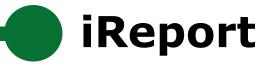

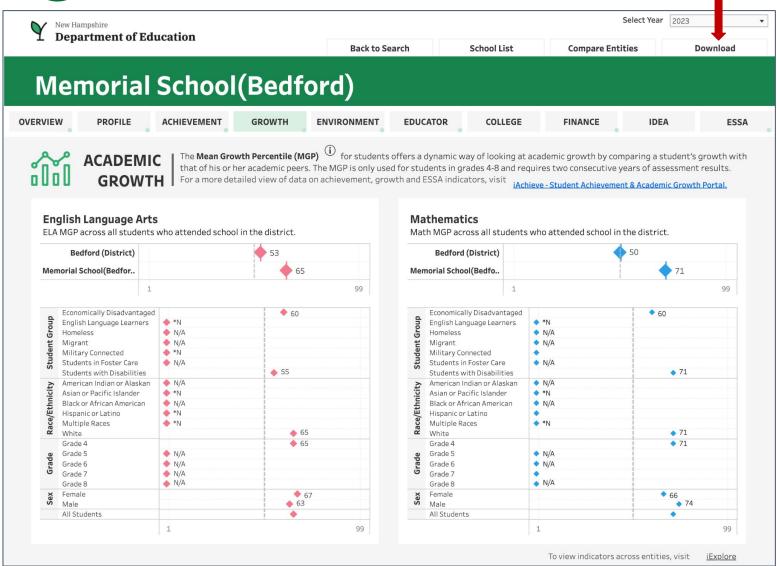

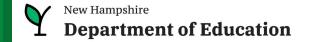

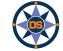

## Memorial School(Bedford)

#### Print Report Cards (PDF)

**Summary Report Card** 

View a summary report card showing key metrics and indicators for the selected school.

**Detailed Report Card** 

View a detailed report card showing all metrics and indicators (including disaggregations for subgroup, race and gender among others) for the selected school.

## Download Data (Excel or CSV)

All Data for the Selected School

Download all data for the selected school.

**All Data for Multiple Entities** 

Compare and download all data for multiple entities (schools/districts/state).

All Data for Schools in a District

Download all data for all schools in a specific district.

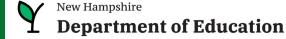

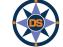

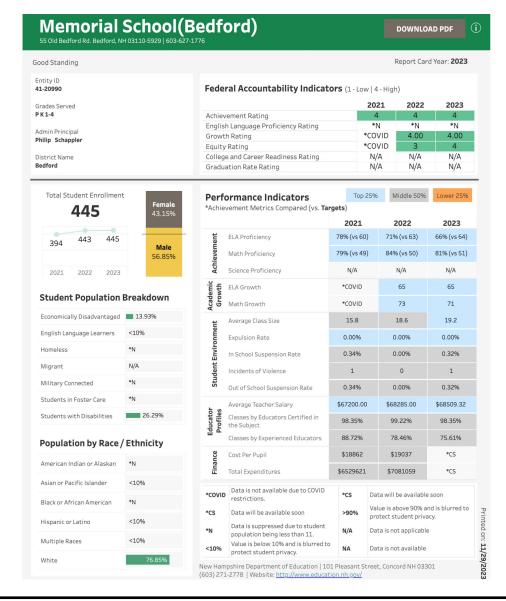

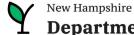

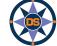

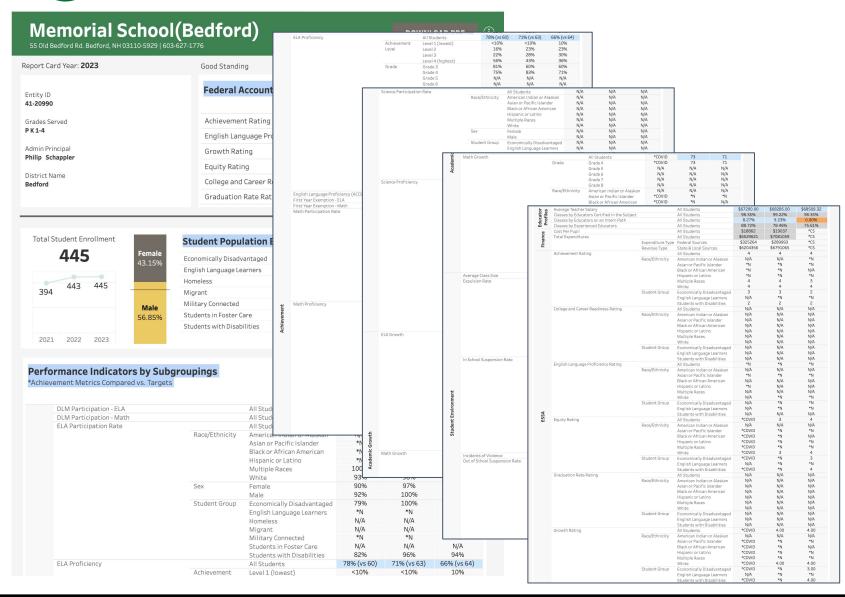

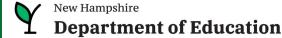

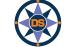

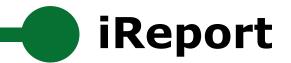

## Memorial School(Bedford)

# Print Report Cards (PDF) Summary Report Card View a summary report card showing key metrics and indicators for the selected school. View a detailed report card showing all metrics and indicators (including disaggregations for subgroup, race and gender among others) for the selected school.

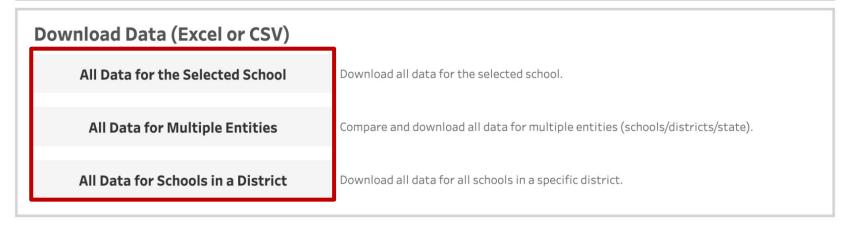

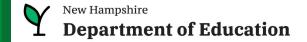

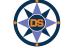

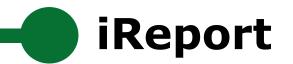

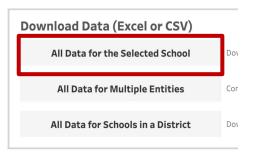

## Download Data - All Data for Memorial School(Bedford)

Click "DOWNLOAD DATA" to get all data currently available for this entity. When prompted, leave "Download Data" selected and choose between an Excel (.xlsx) or CSV format.

DOWNLOAD DATA

|                                           |                    |                            | 2023  Memorial  School(Bedford) |  |
|-------------------------------------------|--------------------|----------------------------|---------------------------------|--|
|                                           |                    |                            |                                 |  |
| Average Class Size                        |                    | All Students               | 19.2                            |  |
| Average Teacher Salary                    |                    | All Students               | \$68509.32                      |  |
| Classes by Educators Certified in the Sub | j                  | All Students               | 98.35%                          |  |
| Classes by Educators on an Intern Path    |                    | All Students               | 0.00%                           |  |
| Classes by Experienced Educators          |                    | All Students               | 75.61%                          |  |
| Cost Per Pupil                            |                    | All Students               | *CS                             |  |
| DLM Participation - ELA                   |                    | All Students               | N/A                             |  |
| DLM Participation - Math                  |                    | All Students               | N/A                             |  |
| ELA Growth                                |                    | All Students               | 65                              |  |
|                                           | Grade              | Grade 4                    | 65                              |  |
|                                           |                    | Grade 5                    | N/A                             |  |
|                                           |                    | Grade 6                    | N/A                             |  |
|                                           |                    | Grade 7                    | N/A                             |  |
|                                           |                    | Grade 8                    | N/A                             |  |
|                                           | Race/Ethnici<br>ty | American Indian or Alaskan | N/A                             |  |
|                                           |                    | Asian or Pacific Islander  | *N                              |  |
|                                           |                    | Black or African American  | N/A                             |  |
|                                           |                    | Hispanic or Latino         | *N                              |  |
|                                           |                    | Multiple Races             | *N                              |  |

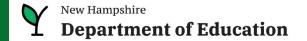

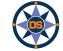

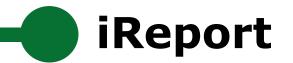

Entity 1 Memorial School(Bedford)

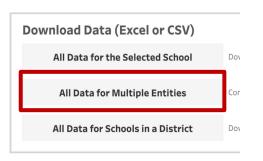

## **Download - All Metrics for 3 Entities**

Choose up to three entities to compare and select "DOWNLOAD DATA" to extract data to a file. When prompted, leave "Download Data" selected and choose between an Excel (.xlsx) or CSV format.

T Entity 2 None

**DOWNLOAD DATA** 

Entity 3 None

|                |                            | 2023                                                                                                    |
|----------------|----------------------------|----------------------------------------------------------------------------------------------------|
|                |                            | Memorial School(Bedford)                                                                                                    |
|                | All Students               | 19.2                                                                                                    |
|                | All Students               | \$68509.32                                                                                                    |
|                | All Students               | 98.35%                                                                                                    |
|                | All Students               | 0.00%                                                                                                    |
|                | All Students               | 75.61%                                                                                                    |
|                | All Students               | *CS                                                                                                    |
|                | All Students               | N/A                                                                                                    |
|                | All Students               | N/A                                                                                                    |
|                | All Students               | 65                                                                                                    |
| Grade          | Grade 4                    | 65                                                                                                    |
|                | Grade 5                    | N/A                                                                                                    |
|                | Grade 6                    | N/A                                                                                                    |
|                | Grade 7                    | N/A                                                                                                    |
|                | Grade 8                    | N/A                                                                                                    |
| Race/Ethnicity | American Indian or Alaskan | N/A                                                                                                    |
|                | Grade                      | All Students All Students All Students All Students All Students All Students All Students All Students All Students All Students All Students Grade Grade 4 Grade 5 Grade 6 Grade 7 Grade 8 |

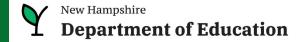

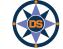

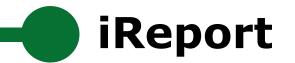

**Select a District** 

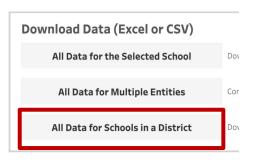

#### **Download Data - All Data for Schools in a District**

Select a district to see all schools within that district. Then click "DOWNLOAD DATA" to get all data currently available for those schools. When prompted, leave "Down ad Data" selected and choose between an Excel (.xlsx) or CSV format.

**Select Schools in the District** 

#### **DOWNLOAD DATA** Academy for Science and Design Charter School (AII) 2023 N/A Academy for Science ATS and Design Charter Achievement Rating All Students Race/Ethnici American Indian or Alaskan N/A Asian or Pacific Islander Black or African American \*N Hispanic or Latino \*N Multiple Races \*N 4 Student Economically Disadvantaged \*N Group English Language Learners N/A Students with Disabilities N/A Average Class Size All Students N/A **Average Teacher Salary** All Students \$43566.00 N/A N/A **CSI Identification Year** Classes by Educators Certified in the.. All Students 23.91% Classes by Educators on an Intern Pa.. All Students 0.00% Classes by Experienced Educators 53.45% All Students College and Career Readiness Rating All Students 3 N/A Race/Ethnici American Indian or Alaskan Asian or Pacific Islander \*N Black or African American N/A N/A Hispanic or Latino

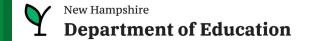

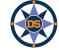

## GO LIVE (+)

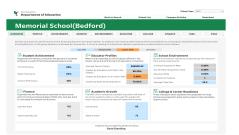

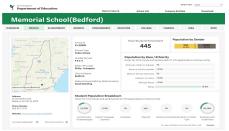

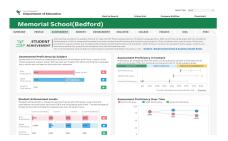

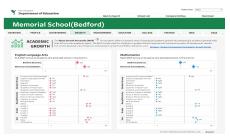

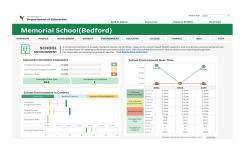

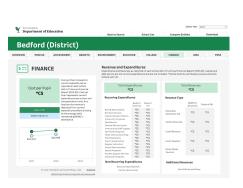

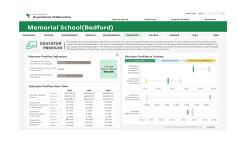

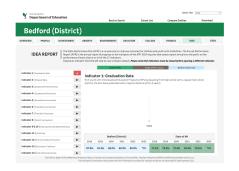

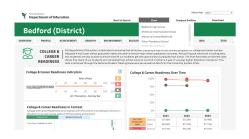

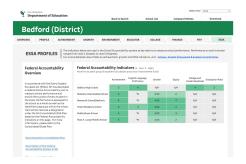

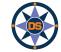

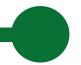

## iReport - Overview

| Profile     | <ul> <li>Start with Conway - Kennett MS - point out indicators on page and EL Count Note: Have Iexplore loaded; have ESSA page on DOE website loaded</li> <li>Describe each section; point out each tab; mention tab differences based on entity;</li> <li>Hover over demographic for longitudinal data</li> <li>*N; N/A; &lt;10</li> </ul>                      |
|-------------|----------------------------------------------------------------------------------------------------|
| Overview    | <ul> <li>Describe the blue-gray-orange;</li> <li>Longitudinal hovers</li> <li>Description at top of page</li> <li>CSI/ATS/TSI Status</li> <li>*CS; *Covid</li> </ul>                                                                                                    |
| Achievement | <ul> <li>In context (state / dist / school)</li> <li>Longitudinal</li> <li>Integration to iExplore</li> <li>State Target</li> <li>Flyout / and how collapse</li> <li>State Average</li> </ul>                                                                                                    |
| Environment | <ul> <li>Point out similarity to information structure</li> <li>Point out colors across page</li> <li>Anyone remember the colors for the achievement? Add to chat.</li> <li>Talk about source of the data - i4see; special education (NHSEIS); ESOL; DHHS (Foster); etc.</li> <li>Point out suspension trend</li> <li>Show statewide suspension trend</li> </ul> |

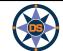

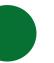

## iReport - Overview

| Educator | <ul> <li>Source is i4see and EIS (nice combination of efforts)</li> <li>Explain indicators</li> <li>Salary at district level</li> </ul> |
|----------|----------------------------------------------------------------------------------------------------|
|          |                                                                                                    |
| Finance  | Show prior year  District years asked, switch to district.                                                                              |
|          | <ul> <li>District versus school - switch to district</li> <li>Goto iExplore</li> </ul>                                                  |
|          | Choose to highlight Conway                                                                                                    |
|          | Choose to highlight conway                                                                                                    |
| Growth   | Explain Growth - > 50% is good                                                                                                    |
|          | Show i link for info                                                                                                    |
|          | <ul> <li>Mention red and blue (ela / math)</li> </ul>                                                                                   |
|          | Hover over diamond to show longitudinal data                                                                                            |
| College  | Explain similar to Achievement and Environment                                                                                          |
|          | Explain only for high schools                                                                                                    |
|          | Review high grad rate; low drop out                                                                                                    |
| ESSA     | Hover - but many groups too small                                                                                                    |
|          | Refer to ESSA document                                                                                                    |
|          | Maybe show cut-scores in ESSA (maybe these should be on iPlatform)                                                                      |
| IDEA     | 2020-21 coming soon                                                                                                    |
| <b></b>  | Show indicators for prior year                                                                                                    |
|          | Click on help icon                                                                                                    |
| Download | Download report card                                                                                                    |
|          | Demonstrate help for printing                                                                                                    |
|          |                                                                                                    |

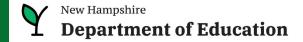

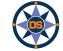

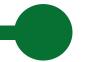

## **Questions - iReport**

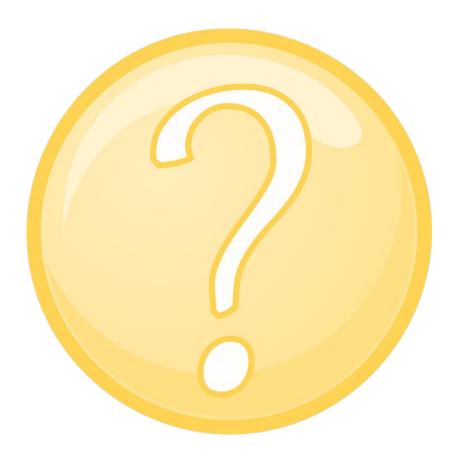

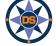

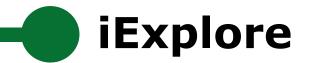

## iPlatform 9.75

Welcome to the New Hampshire Department of Education's iPlatform 9.75 for education data stories from

schools/districts. The concept behind this portal is to enhance transparency and stimulate community conversations with parents, districts, legislators, and others about the state of their local school systems. We all have a stake in the success of our K-12 education system and we all share the common aspiration of well-educated students. As article 83 of the New Hampshire Constitution states, "Knowledge and learning, generally diffused through a community, being essential to the preservation of a free government; and spreading the opportunities and advantages of education through the various parts of the country, being highly conducive to promote this end."

While we all share the same goal of creating bright futures for Granite State students, how that is accomplished may vary. We fiercely believe in local control of education; each community shapes unique student educational experiences. No one data point is adequate to tell the story of an educational experience.

This portal includes a broad - and expanding - range of information to create the opportunity for community conversations. It is comprised of four areas designed to help you get the information you need. To help you navigate through the iPlatform tools please refer to our iPlatform training and Resources area where you will find iPlatform training materials and upcoming webinars.

#### iPlatform Training and Resources

For best viewing purposes, access the following links in Chrome, Safari, or Edge.

If you are unable to find the information you are looking for in iPlatform, please complete the Data Request Form and

#### iAchieve - NEW 2023 Data!

An online dashboard that includes Assessment Participation, Proficiency and Growth, Achievement Levels, and ESSA Indicators, designed to help educators make data-driven decisions and improve student outcomes. The Assessment Participation section displays participation rates and identifies areas of concern. Proficiency and Growth tracks student performance over time to identify areas for additional support. Achievement Levels shows the percentage of students meeting expectations, while ESSA Indicators provide a holistic view of student progress in relation to ESSA requirements.

#### iGr

ctive ESSER dashboard that highlights various data such as allocations, spending information, and paid reimbursements by school districts. This board also showcases the top activities where districts are spending their ESSER funds. The data within this dashboard is pulled directly from the N grants management system (GMS), and updates weekly. iGrant is a great resource to provide a snapshot of the actual ESSER spending for each ool. More information, definitions, and resources can be found within the dashboard.

#### iRe rt - NEW 2023 Data!

static information about individual schools and school districts that comprises the accountability data elements included in the New Hampshire countability plan under the Every Student Succeeds Act. This is a great source to get a quick snapshot of a particular school or district.

#### iExplore - NEW 2023 Data!

Includes more dynamic information about individual schools and comparative tools between schools, districts, and state level information. More advanced comparisons are made between data with drill down capability. At this point, iExplore is driven by 15 identified data elements. This list will continue to grow as the NH DOE adds additional exploration metrics, helping communities explore and engage in discussions about education in their communities. iExplore is a great source for more in-depth analysis of what's going on in a school, district, or across the state.

## Choose <u>iExplore</u> from the bottom of any screen

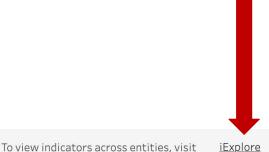

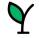

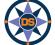

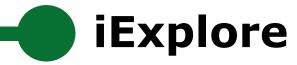

## **Navigating iExplore**

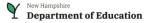

iExplore - Data Stories from NH Schools & Districts

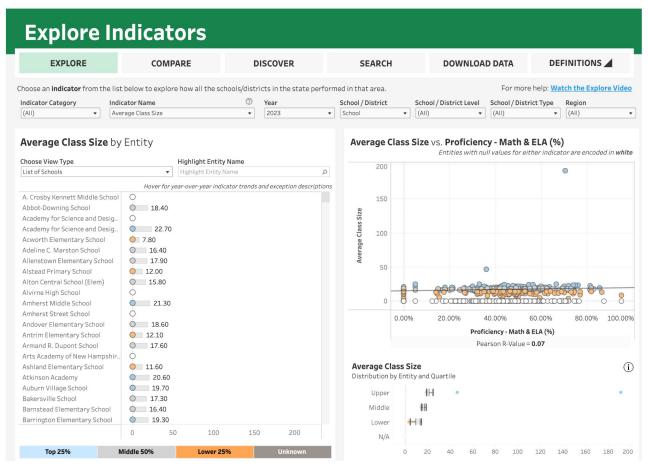

Note: Throughout the system we suppress small counts to protect student identification

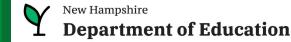

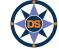

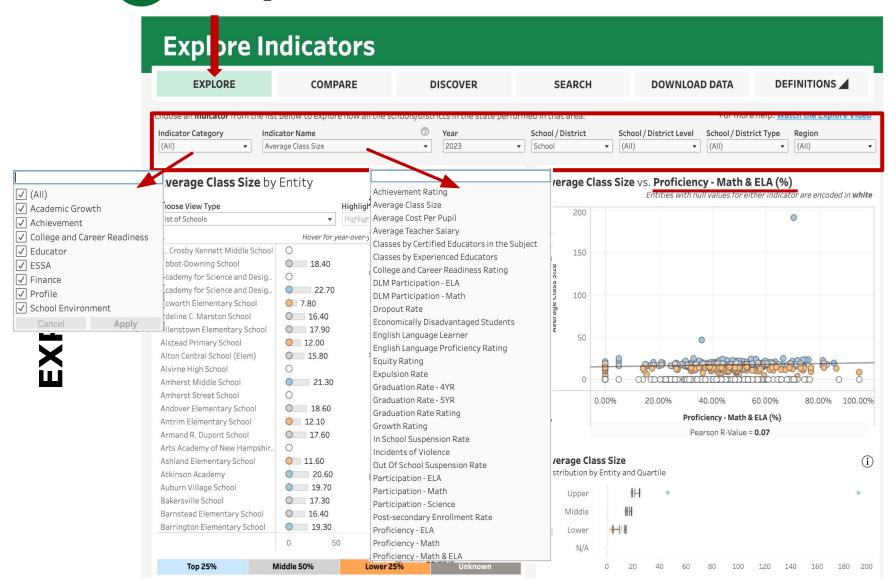

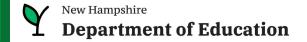

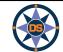

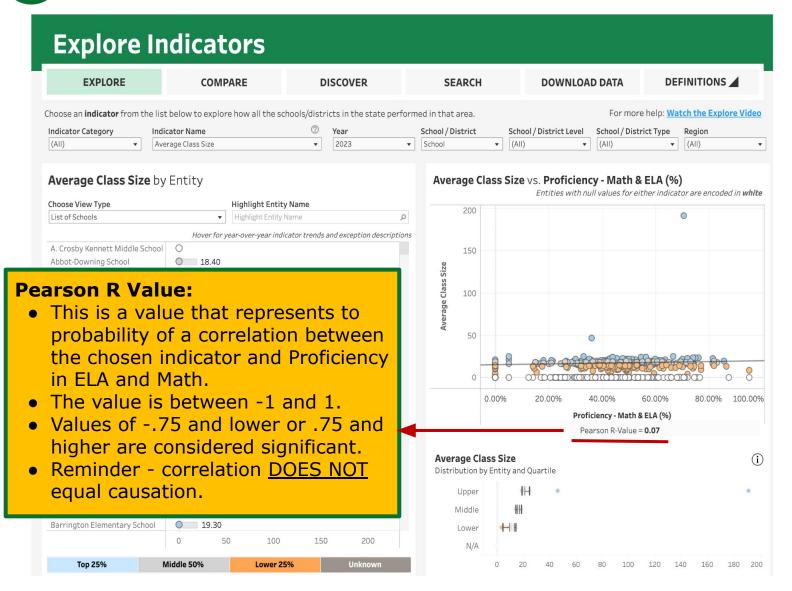

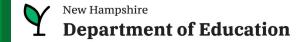

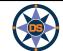

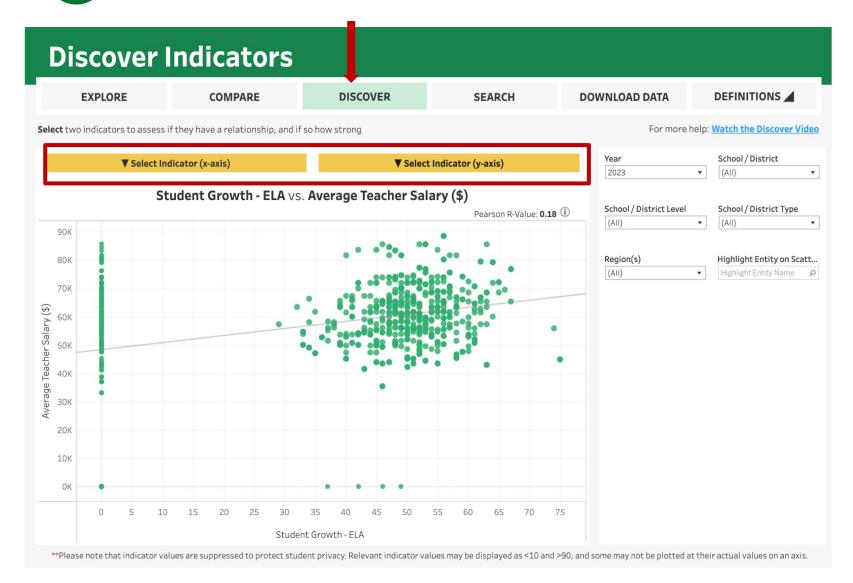

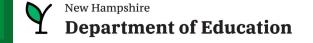

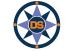

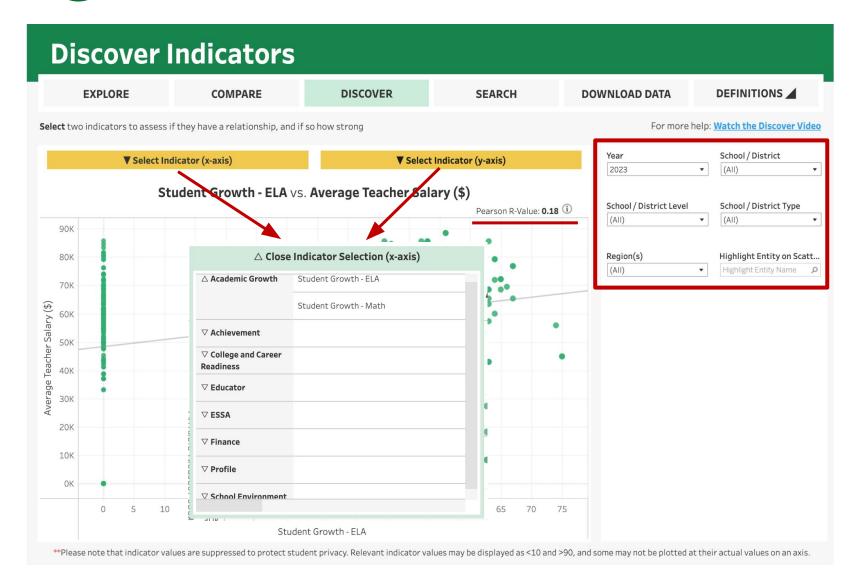

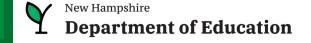

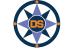

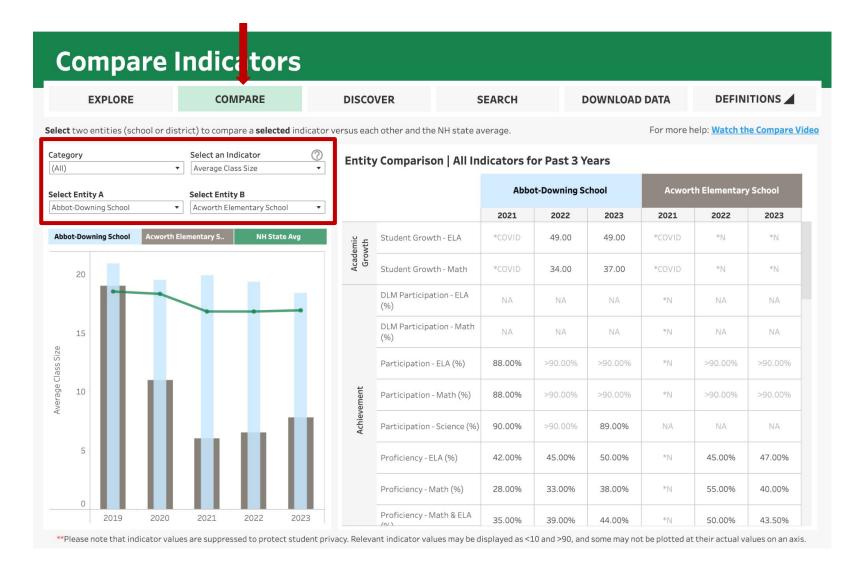

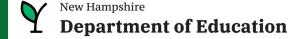

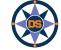

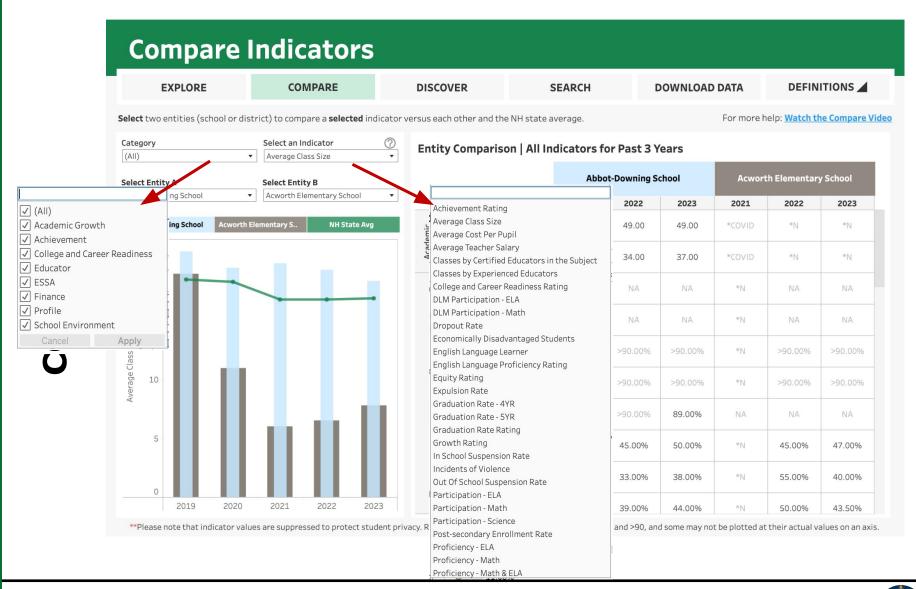

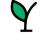

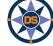

# iExplore

#### **Compare Indicators DEFINITIONS EXPLORE COMPARE** DISCOVER **SEARCH DOWNLOAD DATA** A. Crosby Kennett Middle School Select two entities (school or district) to compare a selected indicator vers For more help: Watch the Compare Video Abbot-Downing School Academy for Science and Design Charter (H) Category Select an Indicator Academy for Science and Design Charter (M) ears (AII) Average Class Size Academy for Science and Design Charter School Acworth Elementary School hool **Acworth Elementary School** Select Entity A Select Entity B Adeline C. Marston School Abbot-Downing School Acworth Elementary School Allenstown (District) 2023 2021 2022 2023 Allenstown Elementary School Alstead Primary School NH State Avg **Abbot-Downing School** 49.00 \*N \*N Alton (District) Alton Central School (Elem) Alvirne High School 37.00 \*COVID \*N \*N 20 Amherst (District) Amherst Middle School \*N Amherst Street School Andover (District) Andover Elementary School \*N15 Antrim Elementary School Average Class Size Armand R. Dupont School Ashland (District) \*NAshland Elementary School Atkinson Academy \*NAuburn (District) Auburn Village School Bakersville School 89.00% Barnstead (District) Barnstead Elementary School 50.00% \*N 45.00% 47.00% Barrington (District) Barrington Elementary School Barrington Middle School 38.00% 55.00% 40.00% Bartlett (District) 0 Bartlett Elementary School 2019 2020 2021 2022 Bath (District) 44.00% 50.00% 43.50% Bath Village School \*\*Please note that indicator values are suppressed to protect student privacy. some may not be plotted at their actual values on an axis. Beaver Meadow School Bedford (District) Bedford High School Beech Street School

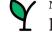

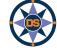

# iExplore

#### **Compare Indicators COMPARE DEFINITIONS EXPLORE DISCOVER SEARCH DOWNLOAD DATA** Select two entities (school or district) to compare a selected indicator versus each other and the NH state average. For more help: Watch the Compare Video Category Select an Indicator Entity Comparison | All Indicators for Past 3 Years (AII) Average Class Size **Abbot-Downing School Acworth Elementary School** Select Entity A Select Entity B Abbot-Downing School Acworth Elementary School 2021 2022 2023 2021 2022 2023 Acworth Elementary S.. **Abbot-Downing School NH State Avg** Student Growth - ELA 49.00 49.00 \*N \*N Student Growth - Math \*COVID 34.00 37.00 \*COVID \*N \*N 20 DLM Participation - ELA \*N DLM Participation - Math \*N15 Average Class Size Participation - ELA (%) 88.00% \*NParticipation - Math (%) 88.00% \*NParticipation - Science (%) 90.00% 89.00% Proficiency - ELA (%) 42.00% 45.00% 50.00% \*N45.00% 47.00% Proficiency - Math (%) 28.00% 33.00% 38.00% \*N55.00% 40.00% 0 Proficiency - Math & ELA 2019 2020 2021 2022 35.00% 39.00% 44.00% \*N 50.00% 43.50% \*\*Please note that indicator values are suppressed to protect student privacy. Relevant indicator values may be displayed as <10 and >90, and some may not be plotted at their actual values on an axis.

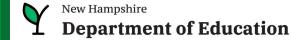

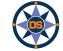

# iExplore

### GO LIVE ((-))

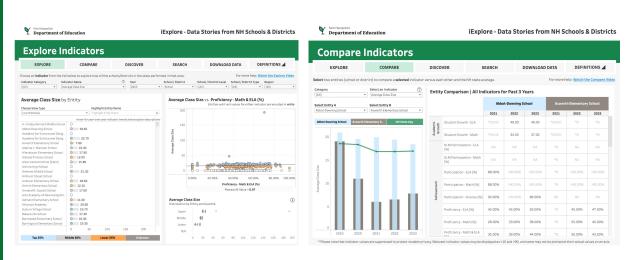

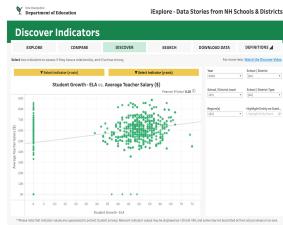

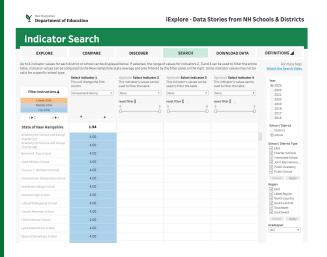

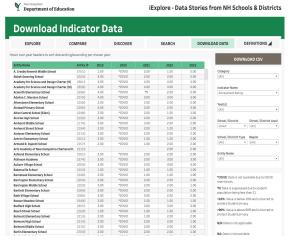

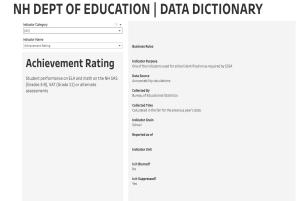

Y New Hampshire
Department of Education

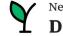

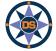

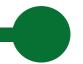

# **iExplore - Overview**

| Explore       | <ul> <li>Show Avg Class Size - discuss</li> <li>Pearson R Value (at least .5, .7 or more)</li> <li>Show north country</li> <li>Show list of indicators</li> <li>Explain all compared to Math and ELA Combined</li> <li>Highlight a district (conway)</li> </ul>            |
|---------------|----------------------------------------------------------------------------------------------------|
| Discover      | <ul> <li>Class Size versus Cost Per Pupil (make sure to select year with data)</li> <li>Average Achievement versus Cost Per Pupil</li> <li>Avg Achievement versus Class Size</li> <li>Switch to School</li> <li>Highlight Conway</li> <li>Hover over a District</li> </ul> |
| Compare       | <ul> <li>Explain components of screen</li> <li>Show you can select two entities</li> <li>Mention longitudinal data</li> </ul>                                                                                                    |
| Search        | <ul> <li>2019; Schools (not districts)</li> <li>Math Proficiency - Economically Disadvantaged - Total Enrollment - Classes by Experienced Educator</li> </ul>                                                                                                    |
| Download Data | Show example to get data                                                                                                    |
| Definitions   | Show and expand definitions.                                                                                                    |

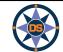

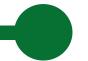

# **Questions - iExplore**

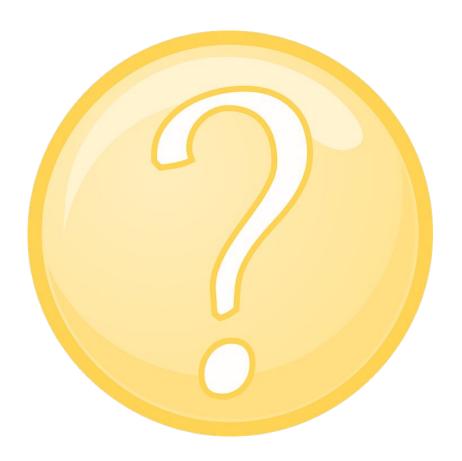

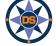

# Agenda

**iPlatform Overview** 

iReport and iExplore

**iAchieve** 

**Scenarios** 

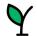

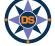

### iPlatform 9.75

 $Welcome\ to\ the\ New\ Hampshire\ Department\ of\ Education's\ iPlatform\ 9.75\ for\ education\ data\ stories\ from$ 

schools/districts. The concept behind this portal is to enhance transparency and stimulate community conversations with parents, districts, legislators, and others about the state of their local school systems. We all have a stake in the success of our K-12 education system and we all share the common aspiration of well-educated students. As article 83 of the New Hampshire Constitution states, "Knowledge and learning, generally diffused through a community, being essential to the preservation of a free government; and spreading the opportunities and advantages of education through the various parts of the country, being highly conducive to promote this end."

While we all share the same goal of creating bright futures for Granite State students, how that is accomplished may vary. We fiercely believe in local control of education; each community shapes unique student educational experiences. No one data point is adequate to tell the story of an educational experience.

This all includes a broad – and expanding – range of information to create the opportunity for community conversations. It is comprised of four areas designated to help you get the information you need. To help you navigate through the iPlatform tools please refer to our iPlatform training and Resources area area area area.

latform Training and Resources

For busing purposes, access the following links in Chrome, Safari, or Edge.

f you ge unable to find the information you are looking for in iPlatform, please complete the <u>Data Request Form</u> 👼

#### iAchieve - NEW 2023 Data!

An online dashboard that includes Assessment Participation, Proficiency and Growth, Achievement Levels, and ESSA Indicators, designed to help educators make data-driven decisions and improve student outcomes. The Assessment Participation section displays participation rates and identifies areas of concern. Proficiency and Growth tracks student performance over time to identify areas for additional support. Achievement Levels shows the percentage of students meeting expectations, while ESSA Indicators provide a holistic view of student progress in relation to ESSA requirements.

#### **iGrant**

An interactive ESSER dashboard that highlights various data such as allocations, spending information, and paid reimbursements by school districts. This dashboard also showcases the top activities where districts are spending their ESSER funds. The data within this dashboard is pulled directly from the NHED grants management system (GMS), and updates weekly. iGrant is a great resource to provide a snapshot of the actual ESSER spending for each school. More information, definitions, and resources can be found within the dashboard.

### iReport - NEW 2023 Data!

Includes static information about individual schools and school districts that comprises the accountability data elements included in the New Hampshire federal accountability plan under the Every Student Succeeds Act. This is a great source to get a quick snapshot of a particular school or district.

### iExplore - NEW 2023 Data!

Includes more dynamic information about individual schools and comparative tools between schools, districts, and state level information. More advanced comparisons are made between data with drill down capability. At this point, iExplore is driven by 15 identified data elements. This list will continue to grow as the NH DOE adds additional exploration metrics, helping communities explore and engage in discussions about education in their communities. iExplore is a great source for more in-depth analysis of what's going on in a school, district, or across the state.

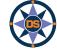

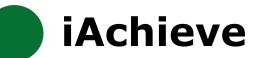

### **Navigating iAchieve**

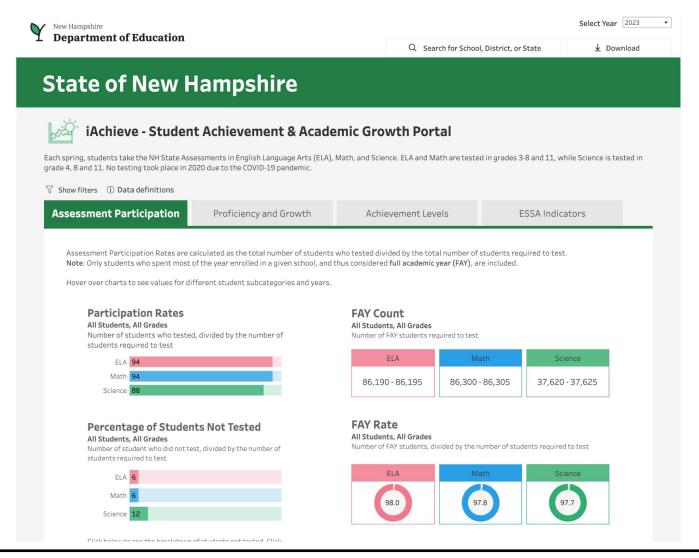

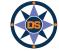

| ssessment Participation                                                                                                    | Proficiency and Growth     | Achievement Levels                                                                     | ESSA Indicators |
|----------------------------------------------------------------------------------------------------|----------------------------|----------------------------------------------------------------------------------------|-----------------|
| Note: Only students who spent most of Hover over charts to see values for different control of the control of the control of t |                            | who tested divided by the total number of thus considered full academic year (FAY), as |                 |
| Participation Rates All Students, All Grades Number of students who tested students required to test                                                                                                    | , divided by the number of | FAY Count All Students, All Grades Number of FAY students required to test             |                 |
| ELA <b>92</b>                                                                                                    |                            | ELA Ma                                                                                 | ath Science     |
| Math 92                                                                                                    |                            |                                                                                        |                 |
| Percentage of Studen All Students, All Grades Number of student who did not tes students required to test  ELA 8 Math Science 14                                                                                                    | I                          | year.                                                                                  | udents in your  |
| Click below to see the breakdown of again to close the window.  Breakdown of Stude                                                                                                    |                            | Total Enrollment All Students, All Grades Active enrollment count as of October 1st    | <b>168,621</b>  |

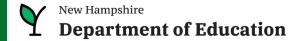

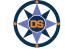

**Proficiency and Growth** Assessment Participation **ESSA Indicators** Achievement Levels **Assessment Proficiency Academic Growth** All Students, All Grades All Students, All Grades Assessment Proficiency measures the percent of students proficient The Mean Growth Percentile (MGP) is a measure of academic growth, (i.e. assessed at either Levels 3 or 4) in each of the three assessed which compares students' growth with that of their academic peers. MGP is only used for students in grades 4-8 for ELA and Math, and subject areas. Targets set by NH for Math and ELA are included for reference (where applicable). requires two consecutive years of assessment results. ELA 52 Target 64.4% Math 42 Target 51.1% Math Science 37 1.00 99.00 View results below for either Assessment Percentage Proficient Average Scaled Score **Assessment Proficiency by Grade over Time** Academic Growth higher than Look diagonally  $\searrow$  to track results for similar students over time. 50% means that students are ELA making growth faster than their 2019 2020 2021 2022 2023 cohort of peers from the prior Grade 3 \*COVID 44 Grade 4 \*COVID 49 48 year, prior. Grade 5 \*COVID 54 54 54 Grade 6 \*COVID 51 53 Grade 6 50 \*COVID \*COVID 50 50 50 Grade 7 51 \*COVID \*COVID 50 Grade 7 \*COVID 51 49 54 Grade 8 \*COVID \*COVID 50 49 Grade 8 \*COVID 49 Grade 11 63 61 59 Math Math 2019 2022 2023 2019

Grade 3

Grade 4

Grade 5

\*COVID

\*COVID

\*COVID

\*COVID

50

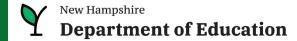

Grade 3

Grade 4

Grade 5

\*COVID

41

33

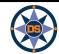

**Proficiency and Growth** Assessment Participation Achievement Levels **ESSA Indicators Assessment Proficiency Academic Growth** All Students, All Grades All Students, All Grades The Mean Growth Percentile (MGP) is a measure of academic growth, Assessment Proficiency measures the percent of students proficient (i.e. assessed at either Levels 3 or 4) in each of the three assessed which compares students' growth with that of their academic peers. subject areas. Targets set by NH for Math and ELA are included for MGP is only used for students in grades 4-8 for ELA and Math, and reference (where applicable). requires two consecutive years of assessment results. ELA 52 Target 64.4% Math 42 Target 51.1% Math Science 37 1.00 99.00 View results below for either Click for more info on MGP, click again to close the window 

① MGP Assessment Percentage Proficient **Average Scaled Score Assessment Proficiency by Grade over Time** Assessment Growth by Grade over Time Look diagonally \( \strack results for similar students over time. \) Look diagonally > to track results for similar students over time. ELA ELA 2019 2020 2021 2022 2023 2019 2020 2021 Grade 3 \*COVID 44 \*COVID Grade 3 N/A \*COVID Grade 4 \*COVID 49 48 Grade 4 50 \*COVID \*COVID 50 Grade 5 50 50 50 Grade 5 \*COVID 54 54 54 \*COVID \*COVID 50 \*COVID 50 Grade 6 \*COVID 51 53 Grade 6 \*COVID 50 Grade 7 \*COVID \*COVID 50 50 \*COVID 51 49 54 Grade 7 Grade 8 \*COVID \*COVID 50 49 Grade 8 \*COVID 49 Grade 11 63 61 59 Math Math 2019 2022 2023 2019 Grade 3 \*COVID Grade 3 N/A \*COVID \*COVID Grade 4 41 48 \*COVID \*COVID 50 Grade 4 33 Grade 5 Grade 5

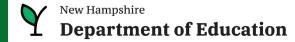

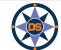

#### View results below for either

Assessment Percentage Proficient

**Average Scaled Score** 

### Assessment Proficiency by Grade over Time

All Students

Look diagonally  $\searrow$  to track results for similar students over time.

### ELA

|          | 2019 | 2020   | 2021 | 2022 | 2023 |
|----------|------|--------|------|------|------|
| Grade 3  | 52   | *COVID | 44   |      | 46   |
| Grade 4  | 55   | COVID  | 49   | 48   | 50   |
| Grade 5  | 57   | *COVID | 54   | 54   | 54   |
| Grade 6  | 56   | *COVID | 51   | 53   | 53   |
| Grade 7  | 56   | *COVID | 51   | 49   | 54   |
| Grade 8  |      | *COVID | 49   | 46   | 51   |
| Grade 11 | 60   | *COVID | 63   | 61   | 59   |

Click for more info on MGP, click again to close the window

(i) MGP

### **Assessment Growth by Grade over Time**

All Students

Look diagonally  $\searrow$  to track results for similar students over time.

### ELA

|         | 2019 | 2020   | 2021   | 2022 | 2023 |
|---------|------|--------|--------|------|------|
| Grade 3 | N/A  | *COVID | *COVID |      | N/A  |
| Grade 4 | 50   | *COVID | *COVID | 50   | 50   |
| Grade 5 | 50   | *COVID | *COVID | 50   | 50   |
| Grade 6 | 50   | *COVID | *COVID | 50   | 50   |
| Grade 7 | 51   | *COVID | *COVID | 50   | 50   |
| Grade 8 | 50   | *COVID | *COVID | 50   | 49   |

Follows a cohort over multiple years.

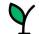

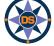

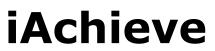

Proficiency and Growth

**Achievement Levels** 

**ESSA Indicators** 

### **Achievement Levels**

**Assessment Participation** 

#### All Students, All Grades in 2023

Student achievement is measured across four levels of proficiency, where Level 1 is the lowest and Level 4 is the highest.

Hover over to see student results in the prior year.

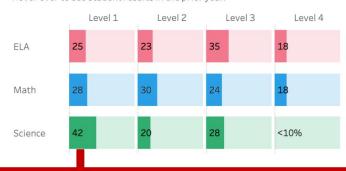

#### **Academic Growth**

#### All Students, All Grades in 2023

The Mean Growth Percentile (MGP) is a measure of academic growth, which compares students' growth with that of their academic peers. **Note:** No data is available for 2020 or 2021.

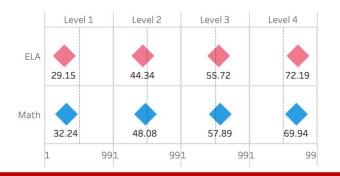

Click for more info on MGP, click again to close the window

(i) MGP

### **Achievement and Growth Over Time**

Click on a level below to highlight the corresponding values.

Level 1 Level 2 Level 3 Level 4

Achievement Levels Over Time
All Students, All Grades

Academic Growth (MPG) Over Time
All Students, All Grades

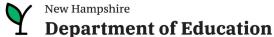

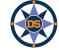

### **Achievement and Growth Over Time**

Click on a level below to highlight the corresponding values.

Level 1 Level 2 Level 3 Level 4

#### **Achievement Levels Over Time** All Students, All Grades

20

10 0

2019

2020

2021

2022

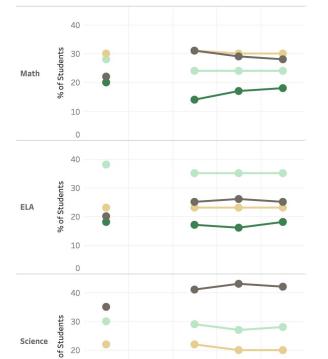

#### Academic Growth (MPG) Over Time All Students, All Grades

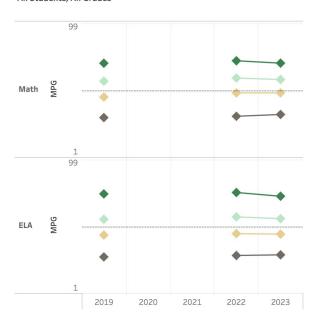

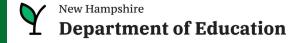

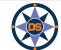

2023

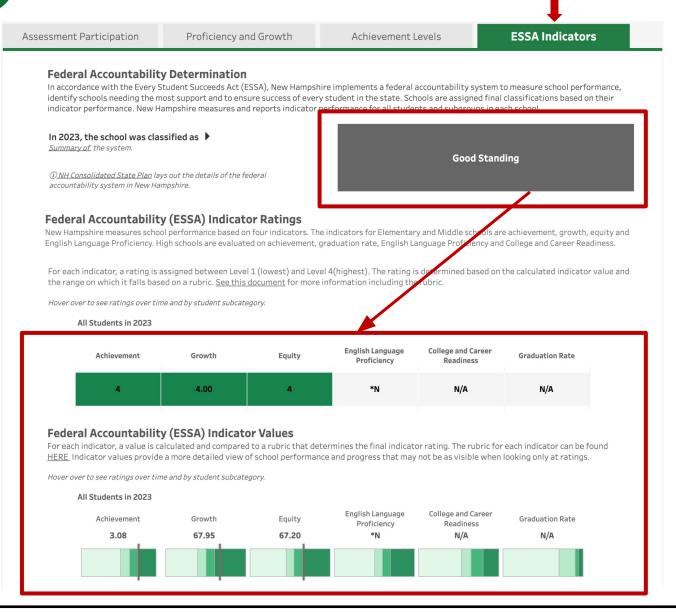

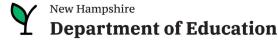

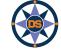

### GO LIVE ((·))

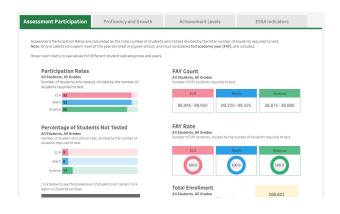

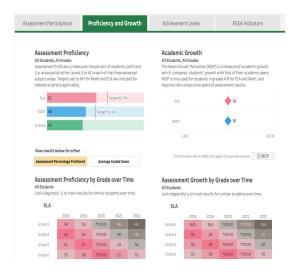

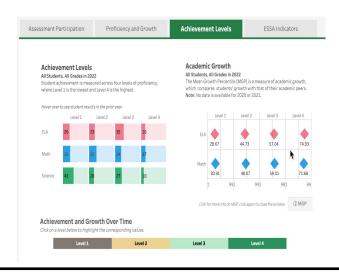

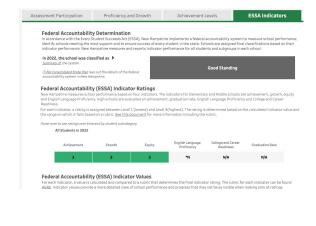

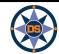

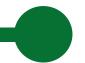

### **iAchieve - Overview**

| Navigating               | <ul> <li>Start with State or Portsmouth School District.</li> <li>Read the text, it helps!</li> <li>Use of ranges (blurring), *N; N/A;</li> <li>Look for hovering - lots of great detail</li> <li>Click to expand, click again to close (eg. school search)</li> <li>Data Definitions brings you to a new glossary of terms</li> </ul>                                                                                                    |
|--------------------------|----------------------------------------------------------------------------------------------------|
| Assessment Participation | <ul> <li>Explain Four sections</li> <li>Participation - what percentage of students required to test, did test. Hover for subgroups rates over 3 years</li> <li>FAY Count and Rate - What percent of students who were required to test were enrolled for at least 90% of the year</li> <li>This FAY gives you an idea of mobility. If most students required to test, were FAY, then most of your students are enrolled all year and not transient</li> <li>Identify percent of students who did not test and look at that by subgroup.</li> <li>Then considering just the students who did not test look at the distribution of those students ("Breakdown of Students Not tested")</li> <li>Show participation filter for females - first show hover then filter and they should match</li> <li>Then filter for grade</li> <li>Could show an elementary growth tab and filter for grade 3</li> </ul> |

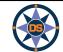

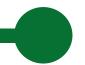

### **iAchieve - Overview**

| Proficiency &<br>Growth | <ul> <li>Explain Four sections</li> <li>Percent proficient (same as iReport) - hover for longitudinal and explain interim current and longitudinal targets</li> <li>Same thing for Growth percentiles</li> <li>Cohort charts - one for each subject; both achievement and growth</li> <li>Follow a cohort of students diagonally from older year to more recent and from lower grade higher (note: not perfect cohort) see image on this slide.</li> <li>Ability to look at achievement as percent proficient or scaled score (not scaled scores are different for each grade)</li> </ul>                                                                                                    |
|-------------------------|----------------------------------------------------------------------------------------------------|
| Achievement<br>Levels   | <ul> <li>Note that scaled score is not same range each year. So look across a single grade</li> <li>Point out Achievement and Growth current year (top two sections)</li> <li>Achievement and Growth over time (bottom sections)</li> <li>Hover top left (Achievement) to see where these students 'came from' what level in prior year.</li> <li>Realize that top right (Growth) shows MGP for this year's levels. So you would expect L4 would have higher SGP, because it includes students who moved up to 4. No one moved down to 4. Where as L3 has lowest SGP, because it includes folks who dropped.</li> <li>Hover over 'dot' in bottom left (Achievement over time) to see if one subgroup outperformed another for a given level.</li> <li>Click on a level in the title bar (over achievement and growth over time) to limit to the one level (note: Click again to reselect all).</li> </ul> |
| ESSA Indicators         | <ul> <li>Explain indicator levels(show next slide)</li> <li>Hover for subgroup, over time</li> <li>Explain indicator ranges - show hovering for subgroups, over time and for ranges</li> <li>Show link to ESSA accountability presentation and link to consolidate plan</li> </ul>                                                                                                    |

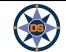

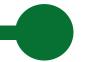

# **Questions - iAchieve**

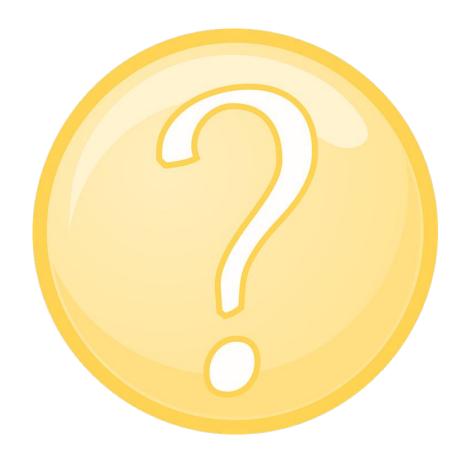

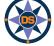

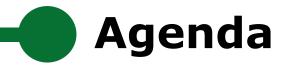

**iPlatform Overview** 

iReport and iExplore

**iAchieve** 

**Scenarios** 

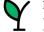

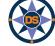

### **Demo - Scenarios**

- 1. I am a curriculum coordinator in Bow and interested in our math results...
  - a. I want to see how we are growing in Math after the pandemic.
  - b. I want to see if there are any trends in our grade level math results over the past few years.
- 2. In Bow, I now want to see if our federal growth indicator is similar for all subgroups for our middle school. Is there any group we should focus on?
- 3. I'm the principal in Rundlett Middle School and I want to know if my students in level 2 Math this year moved up from level 1.

  Was it similar for the 7th and 8th grade?

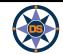

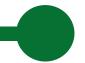

# Answer Key (shh, don't tell)

1

### **Proficiency**

### Growth

| Math     |      |        |      |      |      |
|----------|------|--------|------|------|------|
|          | 2019 | 2020   | 2021 | 2022 | 2023 |
| Grade 3  | 60   | *COVID | 60   | 66   | 74   |
| Grade 4  | 70   | *COVID | 67   | 77   | 78   |
| Grade 5  | 43   | *COVID | 40   | 49   | 57   |
| Grade 6  | 54   | *COVID | 37   | 57   | 60   |
| Grade 7  | 60   | *COVID | 32   | 41   | 52   |
| Grade 8  | 58   | *COVID | 27   | 29   | 42   |
| Grade 11 | 50   | *COVID | 48   | 43   | 48   |

### Math

|         | 2019 | 2020   | 2021   | 2022 | 2023 |
|---------|------|--------|--------|------|------|
| Grade 3 | N/A  | *COVID | *COVID | N/A  | N/A  |
| Grade 4 |      | *COVID | *COVID | 64   | 64   |
| Grade 5 | 35   | *COVID | *COVID | 37   | 46   |
| Grade 6 | 49   | *COVID | *COVID | 59   | 48   |
| Grade 7 | 56   | *COVID | *COVID | 50   | 50   |
| Grade 8 | 42   | *COVID | *COVID | 56   | 56   |

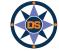

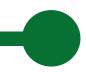

# Answer Key (shh, don't tell)

All Students in 2023

| Achievement                                                                                | Growth                              |                   | Equity                           | English Lang<br>Proficien |                                        | ollege and Career<br>Readiness | Graduation Rate |
|--------------------------------------------------------------------------------------------|-------------------------------------|-------------------|----------------------------------|---------------------------|----------------------------------------|--------------------------------|-----------------|
| 3                                                                                          | 3.00                                |                   |                                  | *N                        |                                        | N/A                            | N/A             |
| Federal Accountability or each indicator, a value is caterial ERE Indicator values provide | alculated and c<br>e a more details |                   |                                  | for All                   | Indicator R<br>Students in 20.<br>3.00 |                                |                 |
| Hover over to see ratings over tin                                                         | ne and by studen                    | Values for differ | ent subgroups a                  | ind years:                | 2021                                   | 2022                           | 2023            |
| All Students in 2023                                                                       |                                     |                   | All Students                     |                           | N/A                                    | 3.00                           | 3.00            |
| Achievement                                                                                | Growth                              | Race/Ethnicity    | Asian or Pacific                 | Islander                  | N/A                                    | *N                             | *N              |
| 2.72                                                                                       | 52.53                               |                   | Black or Africa                  | n American                | N/A                                    | *N                             |                 |
|                                                                                            |                                     |                   | Hispanic or Lat                  | ino                       | N/A                                    | 2.00                           | 3.00            |
|                                                                                            |                                     |                   | Multiple Races                   |                           | N/A                                    | *N                             | 3.00            |
|                                                                                            |                                     |                   | White                            |                           | N/A                                    | 3.00                           | 3.00            |
|                                                                                            |                                     |                   |                                  |                           |                                        |                                | 3.00            |
|                                                                                            |                                     | Subgroup          | Economically D                   | isadvantaged              | N/A                                    | 2.00                           | 3.00            |
|                                                                                            |                                     | Subgroup          | Economically E<br>English Langua |                           | N/A                                    | 2.00<br>*N                     | 3.00<br>*N      |

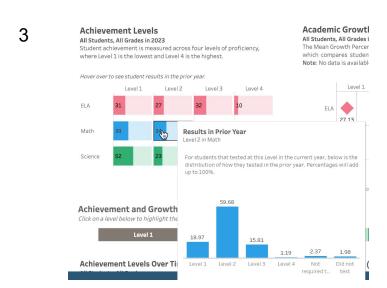

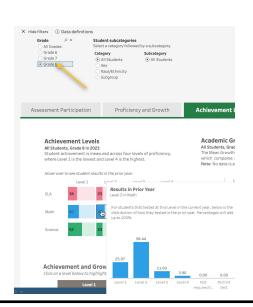

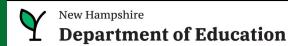

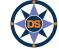

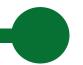

### **Demo - Scenarios (continued)**

- 1. Our schools have been struggling with our performance on the state assessment. I want to talk to similar districts who are performing better in the assessment. Who should I contact? Assume your school has more than 300 students and a high number of families in poverty. So...What schools with more than 300 students, are doing well in the Math performance and have at least 40% of the students eligible for Free and Reduced meals? [iExplore]
- 2. I am interested in how students on an IEP performed in my district on the Math assessment? How did that compare to the state? [iReport]
- 3. Perhaps I am interested to know...
  One of our principal wants to know if schools who have more experienced educators spend more dollars per student? [iExplore]

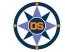

### **Navigation to Remember**

- If you click on an item and it expands, click it again so it contracts

   for example, after selecting a school, click again (on x) to shrink
   the selection box.
- Hover, hover, hover lots of great popups.
- Click on the "Show Filters" to filter a page for a specific grade / subgroup
- Be careful you don't have filters selected and hidden
- On the ESSA page, look for links to detailed help documents.
- Remember, blue / red / green represent the color of the assessment subject.
- Data definitions brings you to the new iGlossary.
- Read the text throughout the pages, they provide helpful explanations.
- In the school search drop-down, you can type a few letters and click the enter key to search for schools or districts.
- Make sure you choose the right year! And remember there is limited data for 2020 due to COVID.

Play around the system; click and try; ask the help desk

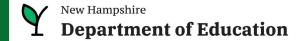

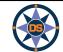

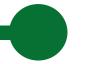

### **Expectations for the Coming Year**

### **Next Update will be February 2024:**

- Additional Financial Data
- Additional Grad Data
- Feature updates

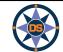

### **Upcoming Workshops/Webinars**

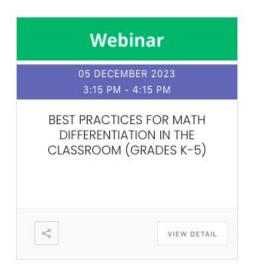

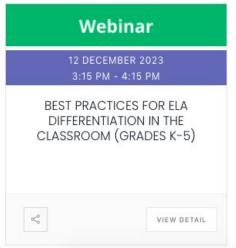

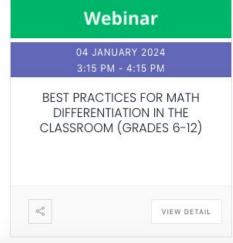

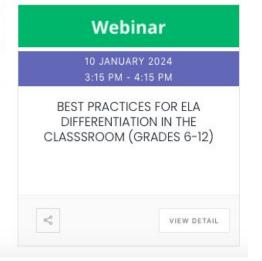

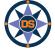

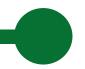

### **Contact Information**

Contact us with questions! We are here to help.

<u>Dina.H.Rabuck@affiliate.doe.nh.gov</u>

Heather.Jenkins@DemonstratedSuccess.com

Mike.Schwartz@DemonstratedSuccess.com; or (603) 548-8898

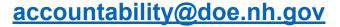

**Submit a Help Desk Ticket:** 

https://nhdoepm.atlassian.net/servicedesk/customer/portals

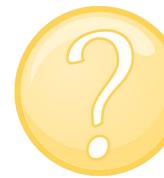

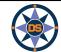